**Министерство общего и профессионального образования Свердловской области государственное автономное профессиональное образовательное учреждение Свердловской области «Уральский политехнический колледж – Межрегиональный центр компетенций» (ГАПОУ СО «Уральский политехнический колледж – МЦК»)**

## **МЕТОДИЧЕСКИЕ РЕКОМЕНДАЦИИ по организации самостоятельной работы студентов**

**УТВЕРЖДАЮ** у тверждаю<br>Заместитель директора по УР<br>ГАПОУ СО «Уральский политехнический<br>колледж *— М*ЦК»<br><u>(*C*S » Aufecce</u> 2017 г.

Разработчик: ГАПОУ СО «Уральский политехнический колледж - МЦК»

# Оглавление

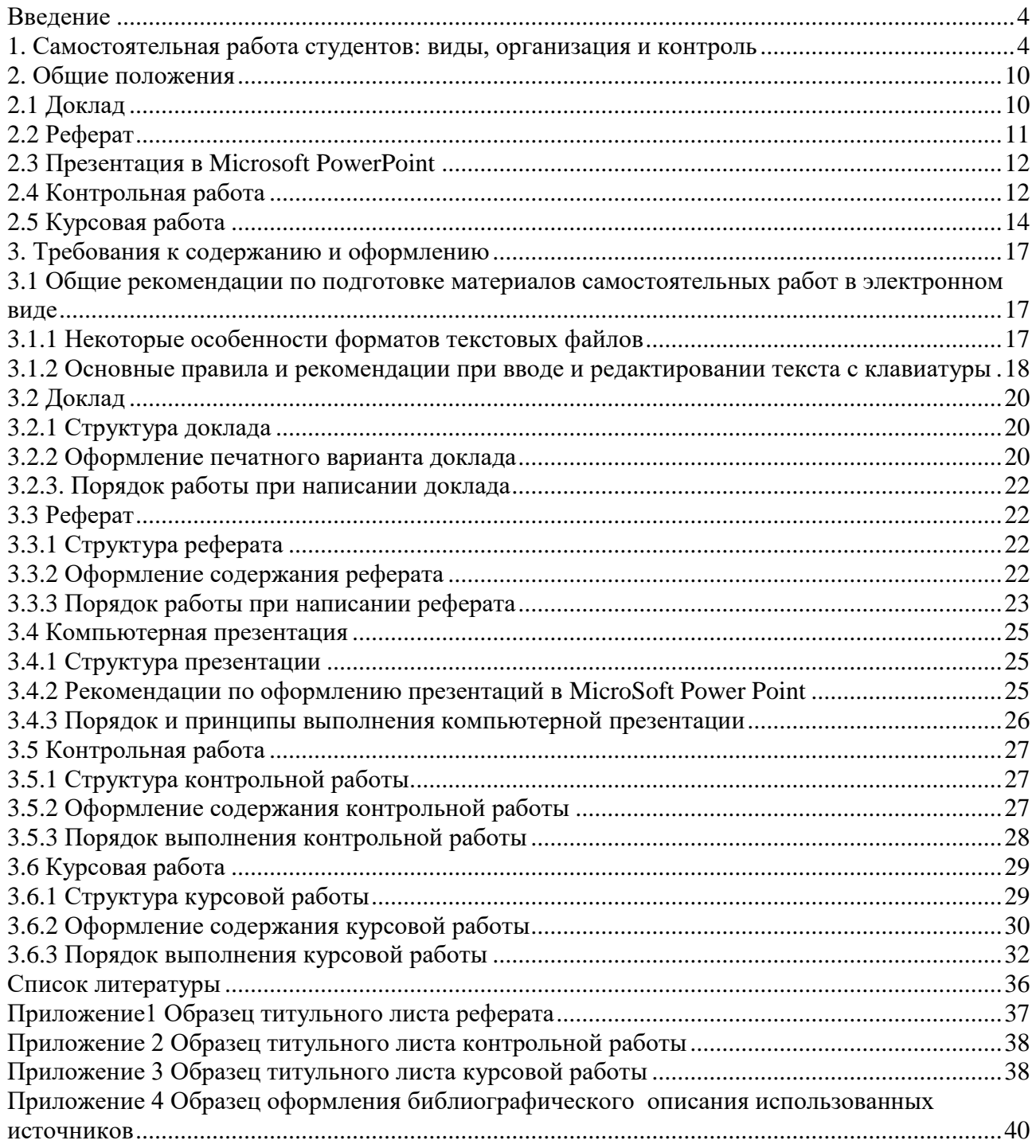

### <span id="page-3-0"></span>**Введение**

На современном рынке труда конкурентоспособным может стать только квалифицированный работник соответствующего уровня и профиля, компетентный, свободно владеющей своей профессией и ориентированный в смежных областях деятельности, способный к эффективной работе по специальности на уровне мировых стандартов и готовый к постоянному профессиональному росту. Чтобы подготовить и обучить такого профессионала, учебным заведениям необходимо изменить свой подход к планированию и организации учебно-воспитательной работы. Это в равной степени относится к изменению содержания и характера учебного процесса. В современных реалиях задача преподавателя колледжа заключается в организации и направлении познавательной деятельности студентов, эффективность которой во многом зависит от их самостоятельной работы. В свою очередь, самостоятельная работа студентов должна представлять собой непросто самоцель, а средство достижения прочных и глубоких знаний, инструмент формирования активности и самостоятельности студентов.

Методические рекомендации подготовлены с учетом требований Федерального государственного образовательного стандарта нового поколения.

Целью данных методических рекомендаций является организация, управление и обеспечение эффективности самостоятельной работы студентов в процессе обучения.

Настоящие методические рекомендации предназначены для преподавателей и студентов ГАПОУ СО «Уральский политехнический колледж - МЦК» (далее - Колледж) очной и заочной форм обучения всех направлений подготовки.

<span id="page-3-1"></span>**1. Самостоятельная работа студентов: виды, организация и контроль**

В современной науке существует несколько классификаций самостоятельной работы студентов. Один из вариантов такой классификации представлен в табл. 1.

.

# Таблица 1

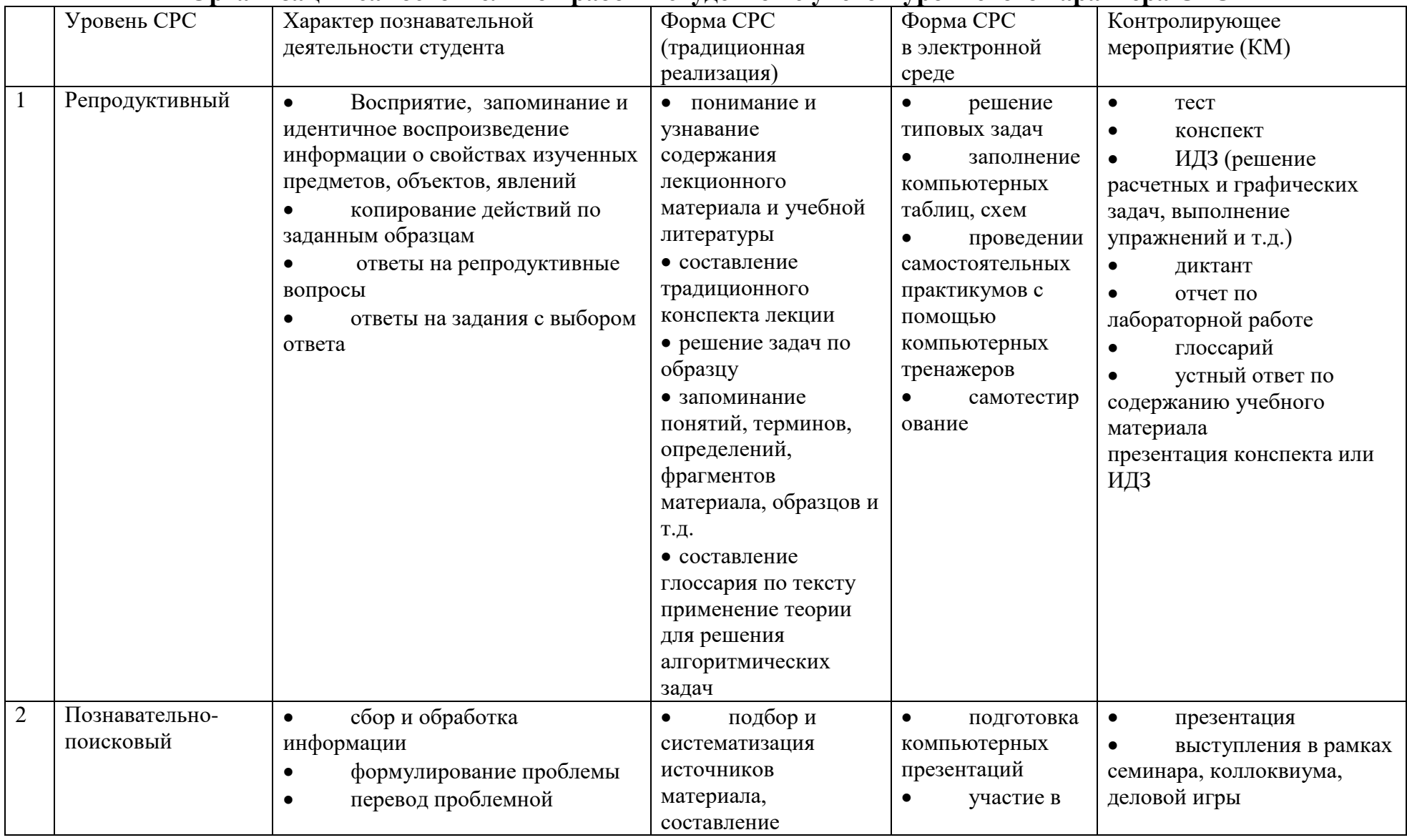

# Организация самостоятельной работы студентов с учетом уровневого характера СРС

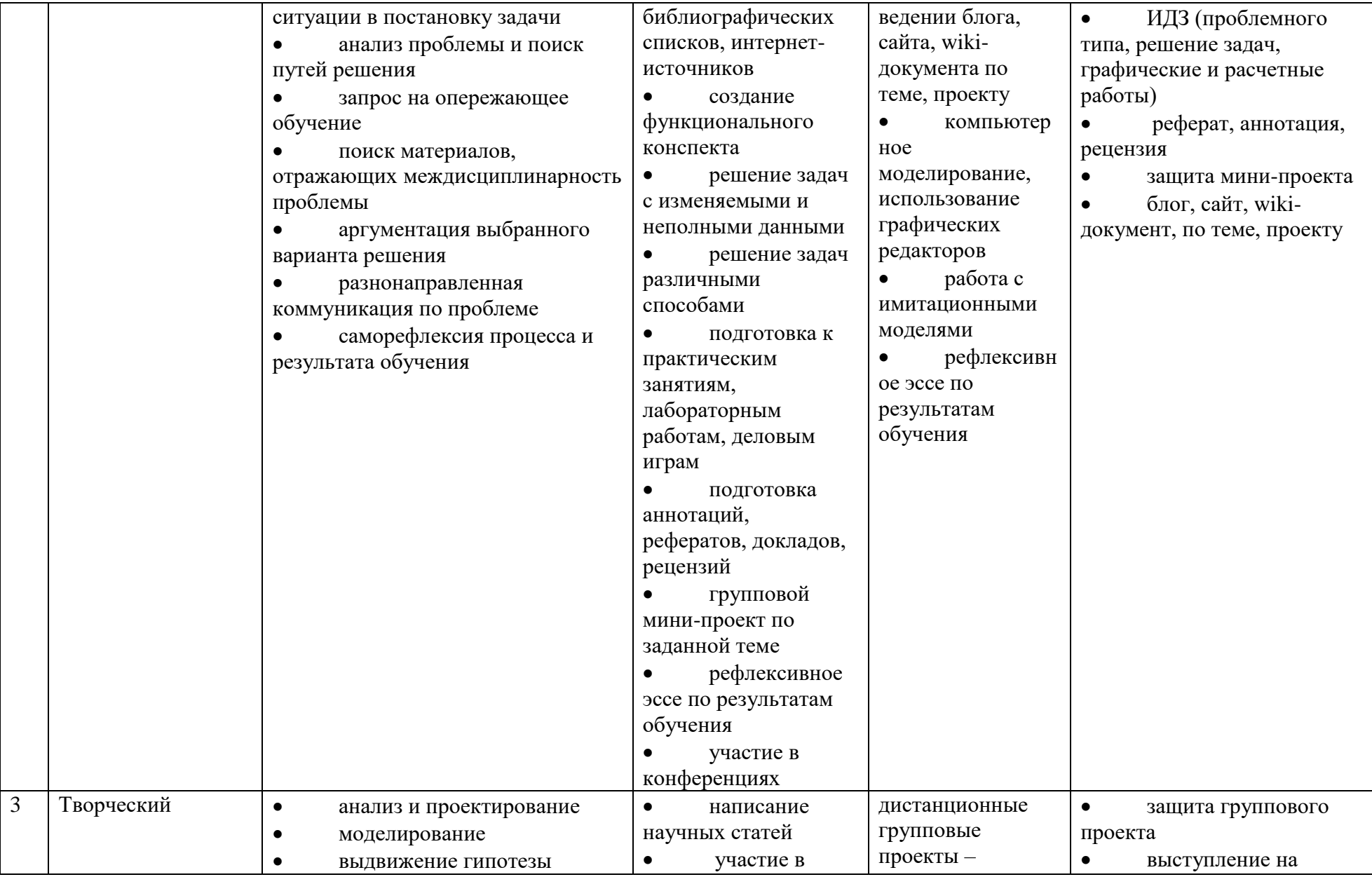

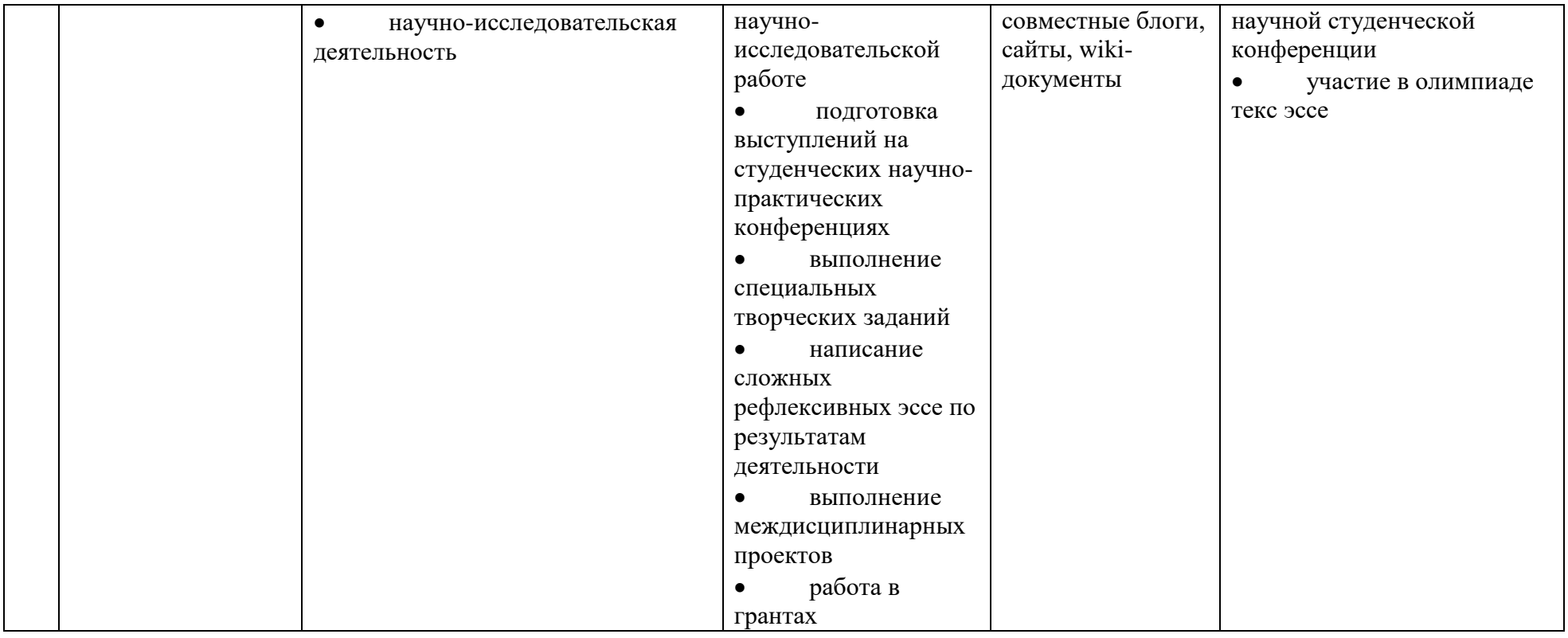

Студенты в ходе выполнения самостоятельной работы должны руководствоваться ориентировочной основой деятельности на каждом этапе:

1 этап – определить цели самостоятельной работы;

2 этап – конкретизировать познавательные (практические или проблемные) задачи;

3 этап – оценить собственную готовность к самостоятельной работе по решению познавательных задач;

4 этап – выбрать оптимальный способ действий (технологии, методы и средства), ведущий к достижению поставленной цели через решение конкретных задач;

5 этап – спланировать (самостоятельно или с помощью преподавателя) программу самостоятельной работы;

6 этап – реализовать программу самостоятельной работы.

Планирование и контроль преподавателем самостоятельной работы студентов необходим для успешного ее выполнения. Преподаватель заранее планирует систему самостоятельной работы, учитывает все ее цели, формы, отбирает учебную и научную информацию и методические средства коммуникаций, продумывает свое участие и роль студента в этом процессе.

Вопросы для самостоятельной работы студентов, указанные в рабочей программе дисциплины, предлагаются преподавателями в начале изучения дисциплины. Студенты имеют право выбирать дополнительно интересующие их темы для самостоятельной работы.

Содержание деятельности преподавателя и студента при выполнении самостоятельной работы представлено в табл. 2.

Таблица 2.

#### **Содержание деятельности при выполнении самостоятельной работы**

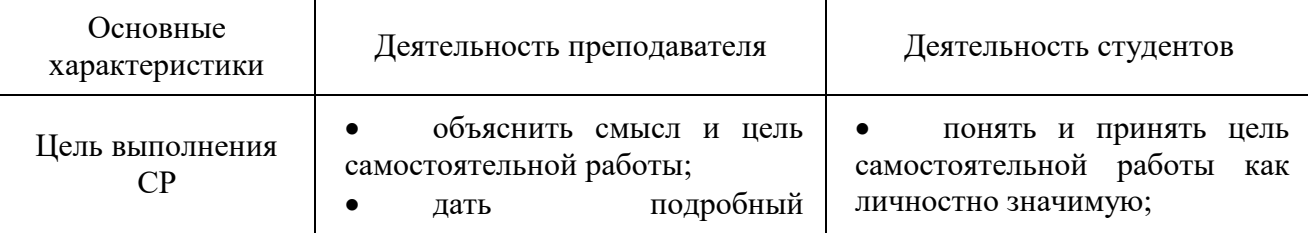

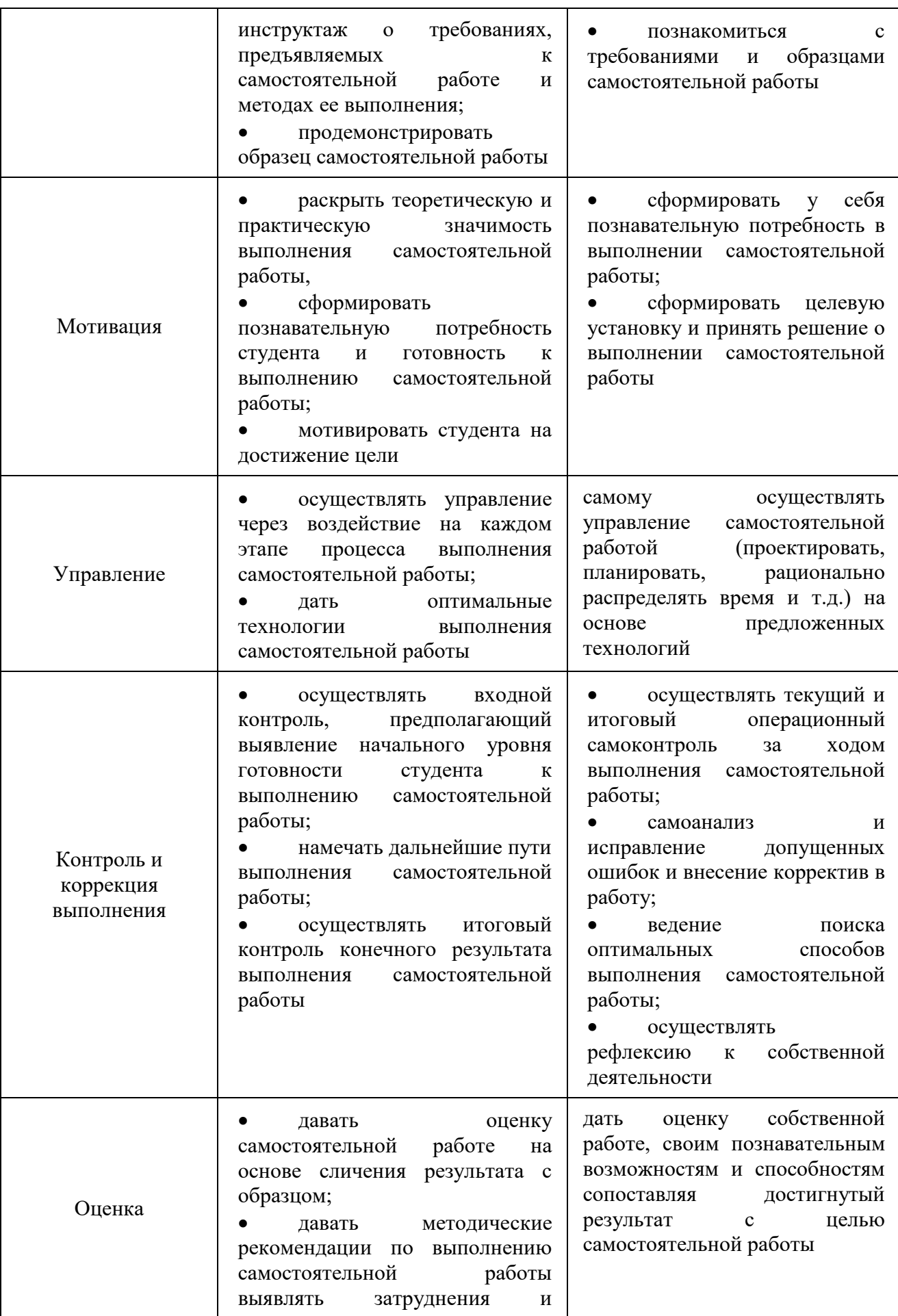

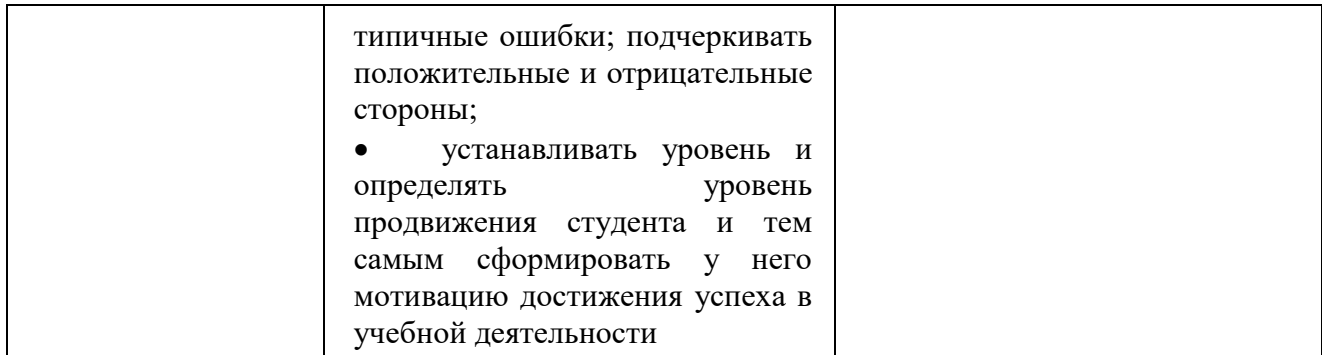

#### <span id="page-9-0"></span>2. Общие положения

#### 2.1 Доклад

<span id="page-9-1"></span>Доклад - это развернутое устное сообщение, посвященное заданной теме, сделанное публично, в присутствии слушателей. Основным содержанием доклада может быть описание состояния дел в какой-либо научной или практической сфере; авторский взгляд на ситуацию или проблему, анализ и возможные пути решения проблемы.

Темами доклада обычно являются вопросы, не освещенные в полной мере или вообще не рассматриваемые на лекциях, предполагающие самостоятельное изучение студентами. Обычно студенты выступают  $\mathbf{c}$ докладами на семинарских занятиях или конференциях, по результатам которых публикуется сборник тезисов докладов.

Доклад изначально планируется как устное выступление и должен соответствовать определенным критериям. Для устного сообщения недостаточно правильно построить  $\overline{M}$ оформить письменный текст, удовлетворительно раскрывать тему содержания. недостаточно  $Y$ <sub>CTHO</sub> $e$ сообщение должно хорошо восприниматься на слух, а значит должно быть интересно поданным для аудитории. Для представления устного доклада необходимо составить тезисы - опорные моменты выступления студента (обоснование актуальности, описание сути работы, основные термины и понятия, выводы), ключевые слова, которые помогут логичнее изложить тему. Студент во время выступления может опираться на пояснительные материалы, представленные в виде слайдов, таблиц и пр. Это поможет ему ярко и четко изложить материал, а слушателям наглядно представить и полнее понять проблему, о которой идет речь в докладе.

Тезисы докладов являются самостоятельной разновидностью научной публикации и представляют собой текст небольшого объема, в котором кратко

сформулированы основные положения докладов. Тезисы доклада обычно имеют объем до 3 страниц, содержат в себе самые существенные идеи, сохраняют логику доклада и его основное содержание.

#### **2.2 Реферат**

<span id="page-10-0"></span>Реферат (от лат. referrer – докладывать, сообщать) – краткое точное изложение сущности какого-либо вопроса, темы на основе одной или нескольких книг, монографий или других первоисточников. Реферат должен содержать основные фактические сведения и выводы по рассматриваемому вопросу.

Тема реферата разрабатывается преподавателем, который читает данную дисциплину. Темы рефератов определяются в установленном преподавателем порядке: по фамилии, по списку группы, по последней цифре номера зачетной книжки студента или другим способом. По согласованию с преподавателем, возможна корректировка темы или утверждение инициативной темы студента.

Реферат выполняет следующие функции:

- информативная;
- поисковая;
- справочная;
- сигнальная;
- индикативная;
- коммуникативная.

Степень выполнения этих функций зависит от содержательных и формальных качеств реферата, а также от того, кто и для каких целей их использует. Язык реферата должен отличатся ясностью, точностью, краткостью и простотой. Содержание следует излагать объективно от имени автора.

При оценке реферата учитывается не только качество реферирования прочитанной литературы, но и аргументированное изложение собственных мыслей студента по рассматриваемому вопросу. Результат работы студента оценивается преподавателем по бальной системе. Также допускается оценивать работы, удовлетворяющие или не удовлетворяющие предъявляемым требованиям, «зачтено» или «не зачтено» соответственно.

Объем реферата должен составлять 10-18 печатных страниц.

Реферат не регистрируется в деканате и не является основанием для не допуска студента к зачету или экзамену.

#### **2.3 Презентация в Microsoft PowerPoint**

<span id="page-11-0"></span>Презентация дает возможность наглядно представить студенческой аудитории инновационные идеи, разработки и планы. Учебная презентация представляет собой результат самостоятельной работы студентов, с помощью которой они наглядно демонстрируют материалы публичного выступления перед аудиторией.

Компьютерная презентация – это файл с необходимыми материалами, который состоит из последовательности слайдов. Каждый слайд содержит законченную по смыслу информацию, так как она не переносится на следующий слайд автоматически в отличие от текстового документа. Студенту – автору презентации, необходимо уметь распределять материал в пределах страницы и грамотно размещать отдельные объекты. В этом ему поможет целый набор готовых объектов (пиктограмм, геометрических фигур, текстовых окон и т.д.).

Бесспорным достоинством презентации является возможность при необходимости быстро вернуться к любому из ранее просмотренных слайдов или буквально на ходу изменить последовательность изложения материала. Презентация помогает самому выступающему не забыть главное и точнее расставить акценты.

Компьютерная презентация обладает целым рядом достоинств:

- *Информативность*  элементы анимации, аудио и видеофрагменты способны не только существенно украсить презентацию, но и повысить ее информативность;
- *Копируемость* с электронной презентации моментально можно создать копии, которые ничем не будут отличаться от оригинала;
- *Транспортабельность* электронный носитель с презентацией компактен и удобен при транспортировке. При необходимости можно переслать файл презентации по электронной почте или опубликовать в Интернете или сделать сообщение дистанционно.

Одной из основных программ для создания презентаций в мировой практике является программа PowerPoint компании Microsoft.

#### **2.4 Контрольная работа**

<span id="page-11-1"></span>*Контрольные работы* – это одна из основных форм межсессионного контроля студенческих знаний. Цель контрольной работы заключается в оценке качества усвоения студентами отдельных, как правило, наиболее важных разделов, тем и вопросов изучаемой дисциплины, а также умения решать конкретные практические и теоретические и задачи.

Тематика контрольных работ разрабатывается преподавателем, читающим данную дисциплину. Вариант контрольной работы определяется в порядке, установленном преподавателем: по последней цифре номера зачетной книжки, по фамилии, по списку группы. Замена варианта контрольной работы не допускается.

В контрольной работе должны быть даны обстоятельные ответы на теоретические вопросы, правильно решена(ы) задача(и), если таковые имеются. При написании контрольной работы студент должен использовать новейшую литературу по данному курсу, а также литературные и нормативные источники, рекомендованные преподавателем.

Проверка контрольной работы позволяет выявить насколько глубоко и полно студент усвоил соответствующие разделы или темы курса, имеются ли недоработки, пробелы в усвоении изучаемого материала. Положительной оценкой работы является «зачтено». За работы, не удовлетворяющие предъявляемым требованиям, выставляется «незачтено». Оценку «зачтено» выставляется работам, которые отвечают следующим требованиям:

- контрольная работа строго соответствует варианту, который определяется в соответствии с методическими указаниями;
- все вопросы задания раскрыты полно, четко и логически последовательно;
- контрольная работа выполнена студентом самостоятельно;
- контрольная работа оформлена в соответствии с настоящими рекомендациями.

Замечания, выявленные преподавателем в ходе проверки, фиксируются на полях работы. К рассмотрению не принимаются ксерокопии контрольных работ и работы, которые выполнены с нарушением установленных требований, Студент, контрольная работа которого не получила положительную оценку, не допускается к сдаче экзамена (зачета) по соответствующей дисциплине. Объем контрольной работы – 10 печатных страниц.

Контрольная работа регистрируется в деканате в установленные сроки методистам деканата. Непредставление работы в срок является основанием не допуска студента к зачету или экзамену по данной дисциплине.

### **2.5 Курсовая работа (проект)**

<span id="page-13-0"></span>*Курсовая работа* (*проект*) является одной из важнейших форм учебного процесса, которая выполняется в соответствии с учебным планом направления (специальности) и носит учебно-исследовательский характер. Курсовая работа (проект) является логически завершенным и оформленным в виде текста изложением студента содержания отдельных проблем, а также задач и методов их решения в изучаемой области науки. Цель курсовой работы (проекта) заключается в углублении изучения отдельных тем соответствующих учебных дисциплин и овладении исследовательскими навыками.

Тематика курсовых работ (проектов) предлагается на выбор из утвержденного списка тем. Выбор одной и той же темы двумя или более студентами из одной группы не допускается. Студент имеет право выбрать одну из утвержденных тем. В ходе работы тема курсовой работы (проекта) может быть скорректирована научным руководителем. Преподаватель так же в праве утвердить инициативную тему студента.

В ходе написания курсовой работы (проекта) студент должен:

- продемонстрировать свое умение собирать, анализировать и обобщать материал по рассматриваемой проблеме;
- изучить и отобразить важнейшие теоретические и практические аспекты изучаемой дисциплины, при этом представить максимально широкий спектр взглядов по изучаемой проблеме;
- опираться на действующие нормативные и правовые документы, а также на критически проанализированную научную литературу;
- показать свою способность анализировать материал самостоятельно и творчески, а также уметь делать правильные теоретические выводы и вносить практические предложения;
- уметь сформулировать и аргументировать свою позицию по данной проблеме;
- придерживаться четкой структуры курсовой работы (проекта) и оформить ее в соответствии с предъявляемыми требованиями.

Сроки предоставления студентом предварительного плана работы, чернового и чистового вариантов определяет научный руководитель курсовой работы (проекта). После проверки и написания рецензии (письменного заключения), а также при условии наличия положительной оценки содержания, научный руководитель допускает работу (проект) к защите. Работа (проект), которая не отвечает установленным требованиям, должна быть возвращена для доработки с учетом сделанных замечаний и повторно предъявлена в срок, указанный руководителем (для дневного отделения - до начала экзаменационной сессии, для заочного отделения - до зачета/экзамена по соответствующей дисциплине). После проверки курсовой работы (проекта) научным руководителем, студент должен внимательно ознакомиться с рецензией, устранить все указанные недостатки.

Защита курсовой работы (проекта) проходит в установленный расписанием день. В ходе защиты курсовой работы (проекта) студент делает доклад протяженностью 5 – 7 минут. Преподаватель ставит окончательную оценку за курсовую работу (проект) после завершения защиты, учитывая уровень ее защиты. Качество курсовой работы и ее защиты определяются преподавателем оценками «отлично», «хорошо», «удовлетворительно» и «неудовлетворительно».

Оценка «отлично» выставляется, если студент в полной мере раскрыл тему курсовой работы (проекта), выполнил работу самостоятельно и провел анализ практических проблем. Автор работы показал глубокое понимание рассматриваемых вопросов. Материал работы изложен логически и последовательно, в работе имеется иллюстративно-аналитический материал (таблицы, схемы, диаграммы и т. д.), ссылки на литературные и нормативные источники. Курсовая работа завершается конкретными выводами.

Оценка «хорошо» выставляется при условии, что студент раскрыл основное содержание выбранной темы, преимущественно самостоятельно выполнил работу и проанализировал практические проблемы. Представленный в курсовой работе (проекте) материал должен свидетельствовать о достаточно глубоком понимании студентом рассматриваемых вопросов. Материал работы изложен логически и последовательно, в работе имеется иллюстративноаналитический материал (таблицы, схемы, диаграммы и т. д.), ссылки на литературные и нормативные источники. Курсовая работа завершается конкретными выводами. В работе допустимы недостатки, не носящие принципиального характера. Курсовая работа (проект) оформлена аккуратно и в соответствии с предъявляемыми требованиями. На ее защите студент сделал содержательный доклад, дал ответы на все вопросы по содержанию своей работы.

Оценка «удовлетворительно» выставляется, если студент частично раскрыл тему курсовой работы (проекта), в основном самостоятельно выполнил работу и показал элементы анализа практических проблем. Не все рассматриваемые вопросы изложены достаточно глубоко, допустимы

нарушения логической последовательности, иллюстрировано-аналитический материал применяется ограниченно. Курсовая работа (проект) оформлена с некоторыми нарушениями предъявляемых требований. На ее защите студент ответил не на все поставленные вопросы.

Оценка «неудовлетворительно» выставляется, если студент не раскрыл тему своей курсовой работы (проекта). Работа выполнена студентом не самостоятельно и носит явно описательный характер. Автор изложил материал неграмотно, без логической последовательности, и не применил иллюстрировано-аналитический материал (таблицы, схемы, диаграммы и т. д.). Нет ссылок на литературные и нормативные источники, работа оформлена с грубыми нарушениями предъявляемых требований. Курсовая работа (проект), оцененная на «неудовлетворительно», не допускается к защите.

Объем курсовой работы (проекта) – 35-40 печатных страниц. Может быть добавлено до 10 страниц приложений. Курсовая работа (проект), которая получила оценку «неудовлетворительно», является основанием для не допуска студента к зачету или экзамену по данной дисциплине.

### <span id="page-16-0"></span>3. Требования к содержанию и оформлению

#### <span id="page-16-1"></span>3.1 Общие рекомендации подготовке материалов  $\Pi$ <sup>0</sup> самостоятельных работ в электронном виде

#### 3.1.1 Некоторые особенности форматов текстовых файлов

<span id="page-16-2"></span>Microsoft Office Word в настоящее время является основным редактором, применяемым для создания различных текстовых документов.

По умолчанию документы Word 2007 (2010) сохраняются с новым расширением имени файла, которое получается путем добавления суффикса «х» к расширению doc. Новый формат файлов основан на языке XML. Суффикс «х» означает, что XML-файл не содержит макросов. Таким образом, имена обычных файлов Word 2007 (2010) имеют расширение *docx*, а не doc. Существует также вариант добавления суффикса «m», который означает, что XML-файл содержит макросы.

Данные особенности следует учитывать при представлении материалов самостоятельных работ в электронном виде ДЛЯ консультации или предварительной проверки.

Файлы новых форматов недоступны для работы в предыдущих версиях Word. Открывать и изменять файлы Word 2007 (2010) в более ранних версиях программы можно, если загрузить в них необходимые конвертеры файлов.

Документы, созданные в Word  $97 - 2003$  открываются в Word 2007 (2010) в режиме совместимости, при этом в строке заголовка окна документа отображается надпись Режим ограниченной функциональности. Однако в режиме совместимости при работе с документом не используются новые и расширенные возможности Word 2007 (2010) и пользователи более ранних версий программы смогут открывать, редактировать и сохранять документы.

По умолчанию все файлы сохраняются в том же формате, в котором были открыты. Новые документы и файлы Word 2007 (2010) сохраняются в формате Документ Word, файлы предыдущих версий сохраняются в формате Документ Word 97 – 2003, файлы rtf сохраняются как *Текст в формате RTF* и т.д. При сохранении файла формат можно изменить.

Файлы предыдущих версий Word можно сохранить в формате Документ Word 2007 (2010), но при этом возможны изменения в макете документа.

При сохранении документа, созданного в Word 2007 (2010), в формате Документ Word 97-2003 в нем автоматически могут быть произведены следующие изменения:

- некоторые данные в стандартных блоках документа, а также элементах автотекста могут быть утеряны;
- ссылки и списки литературы будут преобразованы в статический текст и перестанут автоматически обновляться;
- внедренные объекты, созданные в приложениях Microsoft Office 2007, невозможно будет редактировать;
- формулы будут преобразованы в изображения. Их редактирование будет невозможным, пока документ не будет преобразован в новый формат файла;
- положение некоторых надписей изменится.

Перед сохранением документа можно выполнить проверку совместимости с предыдущими версиями программы. Для этого необходимо нажать кнопку *Office*, выбрать команду *Подготовить* и в появившемся подчиненном меню – команду *Проверка совместимости*. В окне результатов проверки совместимости будет отображен список несовместимых элементов.

При сохранении файла, созданного в одной из предыдущих версий Word, в файл Word 2007 (2010), появляется новый файл, а исходный файл остается в той же папке. Вместо этого можно преобразовать файл таким образом, чтобы файл формата Word 2007 (2010) заменил старый файл. Нажмите кнопку *Office* и выберите команду *Преобразовать*.

## <span id="page-17-0"></span>*3.1.2 Основные правила и рекомендации при вводе и редактировании текста с клавиатуры*

В текстовом процессоре MicrosoftWord при вводе текста с клавиатуры заполняется текущая строка. Переход на новую строку осуществляется автоматически, как только текущая строка заполняется до конца. Если нет необходимости образовывать новый абзац, то для перехода на новую строку нельзя использовать клавишу *Enter*. Принудительно перейти на новую строку без образования нового абзаца можно используя сочетание клавиш *Shift + Enter*. При этом в документ вставляется непечатаемый знак – разрыв строки.

На новую страницу переход осуществляется автоматически при заполнении текущей страницы. Для перехода к новой странице нельзя использовать клавишу *Enter*. Принудительный переход к новой странице осуществляется сочетанием клавиш *Ctrl + Enter* или с помощью команды *Разрыв страницы* на вкладке *Вставка*. При этом в документ вставляется непечатаемый знак – разрыв страницы.

Между словами в тексте ставится один пробел. Различные режимы выравнивания (по левому краю, по центру, по правому краю, по ширине) могут изменять ширину пробелов между словами. Для того чтобы зафиксировать величину какого-либо пробела или чтобы после этого пробела не осуществлялся переход на новую строку следует использовать сочетание клавиш *Ctrl + Shift + Пробел*. При этом в документ вставляется непечатаемый знак – неразрывный пробел.

Для получения «красной строки» (абзацного отступа) или получения необходимого режима выравнивания строки/абзаца (по левому краю, по центру, по правому краю, по ширине) нельзя использовать клавишу *Пробел*. Установка величины абзацного отступа, а также выравнивание на странице осуществляется с помощью команды *Абзац* или соответствующих кнопок (пиктограмм) на вкладке *Главная*.

При вводе текста с клавиатуры следует также придерживаться следующих правил набора знаков препинания:

- знаки препинания . , : ; ! ? пишутся слитно со словом, за которым следуют;
- после знаков препинания . , : ; ! ? ставится пробел, за исключением тех случаев, когда этими знаками заканчивается абзац;
- перед знаками « " ( [ { ставится пробел. Следующее за этими знаками слово пишется без пробела;
- знаки » ") ] } пишутся слитно со словом, за которым следуют. После этих знаков ставится пробел, за исключением тех случаев, когда ставятся знаки препинания, которые пишутся слитно со словом, за которым следуют;
- знак дефиса (-) пишется слитно с предшествующей и последующей частями слова.

Для образования знака тире ( – ) после слова ставится пробел, затем дефис, затем еще пробел и продолжается ввод текста. После ввода следующего слова знак дефиса автоматически преобразуется в тире. Для ввода знака тире можно использовать также комбинацию клавиш Ctrl + - (минус на цифровой клавиатуре). Для ввода знака длинного тире (—) следует использовать сочетание клавиш Alt + Ctrl + - (минус на цифровой клавиатуре).

#### <span id="page-19-0"></span>3.2 Доклад

#### 3.2.1 Структура доклада

<span id="page-19-1"></span>Структура доклада традиционно состоит из трех разделов: введения, основной части и заключения.

Во введении необходимо указать тему и цель доклада, определить проблему и ввести основные понятия и термины доклада, а также обозначить тематические разделы доклада и наметить методы решения представленной в докладе проблемы и моделирует ожидаемые результаты.

Основная часть доклада представляет последовательное раскрытие тематических разделов работы в целях решения выше обозначенной проблемы.

В заключении студент приводит основные результаты и собственные суждения по поводу возможных путей решения рассмотренной проблемы, которые оформляет в виде рекомендаций.

Текст доклада должен составлять 3-5 машинописных листа. Данный объем текста обеспечит выступление студента в течение 7-10 минут в соответствии с регламентом. Следовательно, необходимо тщательно отбирать материал для доклада, не перегружая его лишней информацией. Очень важно уложиться в отведенное для доклада время: если вас прервут на середине доклада, то вы не сможете сообщить самого главного - результатов вашей самостоятельной работы, что отрицательно отразиться на качестве выступления и существенно снизит оценку.

Конспект доклада должен кратко отражать главные моменты из введения, основной части и заключения. Во время подготовки конспекта следует подобрать и необходимый иллюстративный материал, сопровождающий доклад (основные тезисы, формулы, схемы, чертежи, таблицы, графики и диаграммы, фотографии и т.п.).

#### 3.2.2 Оформление печатного варианта доклада

<span id="page-19-2"></span>Текст доклада набирается в текстовом процессоре Microsoft Word версий 97-2010 и распечатывается на компьютере на одной стороне листа бумаги формата А4 (210 × 297мм).

Основной текст: шрифт Times New Roman- 14пт, без переноса слов, абзацный отступ («красная строка») - 1,25 см, выравнивание - по ширине страницы, межстрочный интервал - полуторный.

*Поля:* слева – 3 см, сверху – 2 см, справа – 2 см, внизу – 2 см.

*Заголовки первого уровня (главы):* обозначают римскими цифрами, и набирают заглавными буквами, по центру, без отступа и точки на конце; шрифт 18, полужирный.

*Заголовки второго уровня (параграфы):* выравнивают по центру, без отступа, обозначают арабскими цифрами, без точки, с заглавной буквы, далее строчными буквами; шрифт 16, полужирный.

Между заголовками и текстом, между заголовком и заголовком другого порядка – пропускается одна строка.

Все страницы нумеруют, начиная с титульного листа (на титульном листе номер не ставится). В общем объеме титульный лист учитывается под номером «1», таким образом, первый напечатанный номер (номер «2») будет на листе с оглавлением. Цифру, обозначающую порядковый номер листа, ставят в нижнем правом углу.

Каждую главу начинают с новой страницы. Параграфы следуют друг за другом без разрыва страниц.

Для выделения в тексте отдельных слов или мест допустимо применять подчеркивание, курсив, разрядку или набор прописными буквами.

Таблицы, рисунки, графики, фотографии как в тексте, так и в приложении выполняются на стандартных листах (формат А4).

Все сноски и подстрочные примечания набирают через один интервал.

Все иллюстрации (фотографии, схемы, диаграммы) именуются рисунками и нумеруются сквозным образом через всю работу. Каждую иллюстрацию снабжают подрисуночной надписью, следующей сразу же после номера. Подпись под иллюстрацией пишут с прописной буквы в одну строку. В конце подписи точку не ставят.

Рисунки должны размещаться сразу после первого упоминания о них в контексте работы.

Оформление таблиц строго нормировано. Каждая таблица должна иметь номер и название. В тексте дается ссылка на таблицу, в круглых скобках: (табл. 1.1.)

Все таблицы нумеруют арабскими цифрами в пределах всего текста. Над правым верхним углом таблицы помещают надпись «Таблица…» с указанием порядкового номера (выравнивание по правому краю, шрифт 12, без выделения). Знак № и точку в конце не ставят. Таблицы снабжают тематическими заголовками, которые располагают посередине страницы, без отступа и пишут с прописной буквы без точки на конце и печатают через один интервал (шрифт 14, по центру, полужирное выделение).

#### *3.2.3. Порядок работы при написании доклада*

<span id="page-21-0"></span>Для успешной работы над докладом следует выполнить следующее: серьезно отнестись к выбору темы, освоить навыки подбора литературы, методы работы с источниками.

При выборе темы следует проконсультироваться с преподавателем и ознакомиться с требованиями к докладу. После актуализации тематической проблемы следует изучить научные труды ведущих специалистов в выбранной предметной области, проанализировать существующие теории, гипотезы и результаты научных исследований. В основных положениях доклада должен быть отражен анализ, классификация и систематизация отобранного материала.

#### <span id="page-21-1"></span>**3.3 Реферат**

#### *3.3.1 Структура реферата*

<span id="page-21-2"></span>Реферат, выполняемый студентами Уральского политехнического колледжа, должен содержать следующие структурные элементы: титульный лист, заполненный по единой форме (Приложение 1); оглавление с указанием всех разделов реферата и номерами страниц; введение объемом не более 1,5-2 печатные страницы; основная часть, которая содержит одну или несколько глав, состоящих из 2-3 параграфов (пунктов, разделов); заключение, которое содержит главные выводы основной части, и в котором отмечается выполнение задач и достижение цели, сформулированных во введении; приложения, включающие график и таблицы (если таковые имеются); библиографическое описание использованных источников оформленных по ГОСТ 7.82–2001, ГОСТ 7.1-2003 [2, 3]. В тексте реферата обязательны ссылки на первоисточники.

#### <span id="page-21-3"></span>*3.3.2 Оформление содержания реферата*

Общий объем реферата должен быть в пределах 10-18 печатных страниц.

Печатный вариант работы выполняется на белой бумаге формата А4 (210х297 мм). Текст работы излагается на одной стороне листа. Все линии, цифры, буквы и знаки работы должны быть черного цвета.

Текст реферата, рисунки, формулы, таблицы, а также номера страниц не должны выходить за пределы двухсантиметровой рамки листа А4. Номера страниц должны быть проставлены внизу по центру. При использовании текстового редактора Word, для выполнения этих условий необходимы следующие настройки:

- размер бумаги А4;
- поля слева, сверху, справа по 2 см, нижнее поле 2,5 см, расстояние от нижнего края страницы до нижнего колонтитула 2 см;
- номер страницы внизу по центру.

Основной текст реферата быть должен быть набран шрифтом Times New Roman, размер 14 пт, начертание обычное, через полуторный интервал, выравнивание по ширине страницы. Для оформления таблиц и подписей к рисункам допускается Times New Roman, размер 12 пт.

Название каждой главы начинается с новой страницы, объем главы не может быть меньше 5 страниц. Заголовки и подзаголовки должны быть выделены и отличаться от основного текста (шрифтом, жирностью, курсивом и пр.). Подзаголовки следует отделять от основного текста сверху двумя строками, снизу – одной. В тексте должны отсутствовать сокращения, кроме общепринятых ГОСТ 7.88–2003 [4], общепринятые или необходимые сокращения при первоначальном употреблении должны быть расшифрованы. Каждый рисунок, график или таблица в реферате должны быть пронумерованы и иметь заголовок или подпись. При наличии в реферате сносок на использованные научные или нормативные источники, сноски должны быть оформлены в соответствии с установленной формой по ГОСТ 7.32-2001 [1].

Реферат должен быть переплетен в обложку или помещен в папку– скоросшиватель (картонную или пластиковую).

Реферат должен быть предоставлен в установленный преподавателем срок. В случае несвоевременного представления работы, реферат не проверяется преподавателем и не зачитывается как выполненный.

### <span id="page-22-0"></span>*3.3.3 Порядок работы при написании реферата*

В процессе работы над рефератом можно выделить 4этапа:

- вводный выбор темы, работа над планом и введением;
- основной работа над содержанием и заключением реферата;
- заключительный оформление реферата;
- защита реферата (на практическом занятии, экзамене, студенческой конференции и т.д.)

Работа над рефератом начинается с выбора темы исследования. Заинтересованность автора в проблеме определяет качество проводимого исследования и соответственно успешность его защиты. Выбирая круг вопросов своей работы, не стоит спешить воспользоваться списком тем, предложенным преподавателем. Надо попытаться сформулировать проблему

своего исследования самостоятельно. При определении темы реферата нужно учитывать и его информационную обеспеченность. С этой целью, во-первых, можно обратиться к библиотечным каталогам, а во-вторых, проконсультироваться с преподавателем и библиотекарем.

Выбрав тему реферата и изучив литературу, необходимо сформулировать цель работы и составить план реферата. Возможно, формулировка цели в ходе работы будет меняться, но изначально следует ее обозначить, чтобы ориентироваться на нее в ходе исследования. Определяясь с целью дальнейшей работы, параллельно надо думать над составлением плана: необходимо четко соотносить цель и план работы.

План – это точный и краткий перечень положений в том порядке, как они будут расположены в реферате, этапы раскрытия темы. Существует два основных типа плана: простой и сложный (развернутый). В простом плане содержание реферата делится на параграфы, а в сложном на главы и параграфы. При работе над планом реферата необходимо помнить, что формулировка пунктов плана не должна повторять формулировку темы.

При работе над введением необходимо опираться на навыки, приобретенные при написании изложений и сочинений. В объеме реферата введение, как правило, составляет 1-2 машинописные страницы. Введение обычно содержит вступление, обоснование актуальности выбранной темы, формулировку цели и задач реферата, краткий обзор литературы и источников по проблеме, историю вопроса и вывод. Содержание реферата должно соответствовать теме, полно ее раскрывать. Все рассуждения нужно аргументировать. Реферат показывает объективное отношение автора к излагаемому материалу. Следует стремиться к тому, чтобы изложение было ясным, простым и точным.

Заключение – самостоятельная часть реферата. Оно не должно быть переложением содержания работы. Заключение должно содержать основные выводы в сжатой форме, а также оценку полноты и глубины решения тех вопросов, которые вставали в процессе изучения темы.

Объем заключения не должен превышать 2 печатных страниц.

Типичными ошибками, допускаемыми студентами при подготовке реферата, являются:

> недостаточное обоснование актуальности, практической и теоретической значимости полученных результатов, поверхностный анализ используемого материала;

> > 24

- неглубокие критические оценки и рекомендации по решению исследуемой проблемы;
- поверхностные выводы и предложения;
- нарушение требований к оформлению реферата;
- использование информации без ссылок на источник.

#### <span id="page-24-0"></span>**3.4 Компьютерная презентация**

#### *3.4.1 Структура презентации*

<span id="page-24-1"></span>Удерживать активное внимание слушателей можно не более 15 минут, а, следовательно, при среднем расчете времени просмотра – 1 минута на слайд, количество слайдов не должно превышать 15-ти.

Первый слайд презентации должен содержать тему работы, фамилию, имя и отчество исполнителя, номер учебной группы, а также фамилию, имя, отчество, должность и ученую степень преподавателя.

На втором слайде целесообразно представить цель и краткое содержание презентации.

Последующие слайды необходимо разбить на разделы согласно пунктам плана работы.

На заключительный слайд выносится самое основное, главное из содержания презентации.

### <span id="page-24-2"></span>*3.4.2 Рекомендации по оформлению презентаций в MicroSoft Power Point*

Для визуального восприятия текст на слайдах презентации должен быть не менее 18 пт, а для заголовков – не менее 24 пт.

Макет презентации должен быть оформлен в строгой цветовой гамме. Фон не должен быть слишком ярким или пестрым. Текст должен хорошо читаться. Одни и те же элементы на разных слайдах должен быть одного цвета.

Пространство слайда (экрана) должно быть максимально использовано, за счет, например, увеличения масштаба рисунка. Кроме того, по возможности необходимо занимать верхние  $\frac{3}{4}$  площади слайда (экрана), поскольку нижняя часть экрана плохо просматривается с последних рядов.

Каждый слайд должен содержать заголовок. В конце заголовков точка не ставится. В заголовках должен быть отражен вывод из представленной на слайде информации. Оформление заголовков заглавными буквами можно использовать только в случае их краткости.

На слайде следует помещать не более 5-6 строк и не более 5-7 слов в предложении. Текст на слайдах должен хорошо читаться.

При добавлении рисунков, схем, диаграмм, снимков экрана (скриншотов) необходимо проверить текст этих элементов на наличие ошибок. Необходимо проверять правильность написания названий улиц, фамилий авторов методик и Т.Д.

Нельзя перегружать слайды анимационными эффектами - это отвлекает слушателей от смыслового содержания слайда. Для смены слайдов используйте один и тот же анимационный эффект.

Наименование программ, в которых были сделаны расчеты, графика и т.д. должны быть указаны в именительном падеже (не «рисунок в Allplane», а «рисунок в Allplan»).

#### 3.4.3 Порядок и принципы выполнения компьютерной презентации

<span id="page-25-0"></span>Перед созданием презентации необходимо четко определиться с целью, презентации, вступление создаваемой построить  $\overline{M}$ сформулировать заключение, придерживаться основных этапов и рекомендуемых принципов ее создания.

Основные этапы работы над компьютерной презентацией:

1. Спланируйте общий вид презентации по выбранной теме, опираясь на собственные разработки и рекомендации преподавателя.

 $2.$ Распределите материал по слайдам.

3. Отредактируйте и оформите слайды.

 $\overline{4}$ . Задайте единообразный анимационный эффект для демонстрации презентации.

Распечатайте презентацию. 5.

 $6 \overline{6}$ Прогоните готовый вариант перед демонстрацией с целью выявления ошибок.

 $7<sub>1</sub>$ Доработайте презентацию, если возникла необходимость.

Основные принципы выполнения и представления компьютерной презентации:

помните, что компьютерная презентация не предназначена для автономного использования, она должна лишь помогать докладчику во время его выступления, правильно расставлять акценты;

не усложняйте презентацию и не перегружайте ее текстом, статистическими графическими изображениями. Наиболее данными  $\mathbf{M}$ эффективная презентация Power Point - простая презентация;

26

 Не читайте текст на слайдах. Устная речь докладчика должна дополнять, описывать, но не пересказывать, представленную на слайдах информацию;

 дайте время аудитории ознакомиться с информацией каждого нового слайда, а уже после этого давать свои комментарии показанному на экране. В противном случае внимание слушателей будет рассеиваться;

 делайте перерывы. Не следует торопиться с демонстрацией последующего слайда. Позвольте слушателям подумать и усвоить информацию;

 предложите раздаточный материал в конце выступления, если это необходимо. Не делайте этого в начале или в середине доклада, т.к. все внимание должно быть приковано к вам и к экрану;

 обязательно отредактируйте презентацию перед выступлением после предварительного просмотра (репетиции).

#### <span id="page-26-0"></span>**3.5 Контрольная работа**

#### *3.5.1 Структура контрольной работы*

<span id="page-26-1"></span>Структура контрольной работы зависит от специфики изучаемой дисциплины. В общем виде контрольная работа, выполняемая студентами Уральского политехнического колледжа, должна содержать следующие структурные элементы: титульный лист (Приложение 2), оглавление, основная часть (ответы на поставленные вопросы), решение задач (при их наличии), список использованных источников.

#### *3.5.2 Оформление содержания контрольной работы*

<span id="page-26-2"></span>Общий объем контрольной работы должен быть в пределах 10 печатных страниц, оформленных в соответствии с ГОСТом. При выполнении рукописным способом на каждой странице ученической тетради объем контрольной работы не должен превышать 24 страниц.

Студент выполняет текстовый вариант работы на белой бумаге формата А4 (210×297 мм). Текст работы должен быть изложен на одной стороне листа. Все буквы, цифры и знаки контрольной работы должны быть черного цвета. При согласовании с преподавателем допускается предоставление контрольной работы в рукописном виде.

27

Текст реферата, рисунки, формулы, таблицы, а также номера страниц не должны выходить за пределы двухсантиметровой рамки листа А4. Номера страниц должны быть проставлены внизу по центру. При использовании текстового редактора Word, для выполнения этих условий необходимы следующие настройки:

- размер бумаги  $A4$ ;
- поля слева, сверху, справа по 2 см, нижнее поле 2,5 см, расстояние от нижнего края страницы до нижнего колонтитула 2 см;
- номер страницы внизу по центру.

Основной текст контрольной работы набирается шрифтом Times New Roman, размер 14 пт, начертание обычное, через полуторный интервал, выравнивание по ширине страницы. Для оформления таблиц и подписей к рисункам допускается Times New Roman, размер 12 пт.

Рекомендуемое количество использованных источников определяется преподавателем дисциплины, по которой выполняется контрольная работа.

Контрольная работа должна быть переплетена в обложку или помещена в папку–скоросшиватель (картонную или пластиковую).

#### *3.5.3 Порядок выполнения контрольной работы*

<span id="page-27-0"></span>Приступать к написанию контрольной работы следует лишь после изучения основных тем дисциплины, основываясь на учебнике (учебном пособии) из списка основной литературы, рекомендованной по данному курсу, дополнительной учебной литературы, и нормативного материала по избранной теме (при наличии такой необходимости). Список рекомендуемой преподавателем научной литературы необходимо рассматривать как основу для самостоятельного поиска и анализа.

Подбор материала и план контрольной работы разрабатывается студентом самостоятельно, что дает преподавателю основание оценить степень усвоения изученного материала. При написании контрольной работы студенту следует проявить самостоятельность и не прибегать к простому переписыванию литературы. Преподаватель вправе учитывать качество проделанной работы при сдаче студентом зачета или экзамена по соответствующей дисциплине.

Введение контрольной работы должно содержать формулировку контрольного задания, краткое изложение цели контрольной работы.

Основная часть контрольной работы должна содержать базовые определения, доказательства, описание методики расчётов. В ходе написания основной части следует давать ссылки на используемые источники информации. В этой части следует также изложить ход собственных рассуждений, описать последовательность расчётов, привести промежуточные доказательства и результаты решения поставленной задачи.

В заключении следует сформулировать краткие выводы по проделанной работе и привести список использованных источников информации.

Типичными ошибками при выполнении контрольной работы являются:

- несоответствие содержания контрольной работы цели и поставленным задачам;
- неверное решение предложенных задач;
- нарушение установленных требований к оформлению работы;
- использование информации без ссылок на источник информации.

Выполненную контрольную работу следует сдать в деканат в срок не позднее 10 дней до начала экзамена или зачета по соответствующей дисциплине. Сданные контрольные работы подлежат регистрации в специальном журнале. Дата регистрации должна быть отмечена сотрудником деканата на титульном листе контрольной работы. Зарегистрированные контрольные работы передаются на рецензирование преподавателю. Если сроки предоставления контрольной работы на рецензирование не соблюдены, то работа не проверяется преподавателем и не зачитывается как выполненная. Это является основанием не допуска студента к зачету или экзамену по данной дисциплине.

Сроки хранения контрольных работ устанавливаются в соответствии с номенклатурой дел Колледжа.

#### <span id="page-28-0"></span>**3.6 Курсовая работа**

#### *3.6.1 Структура курсовой работы*

<span id="page-28-1"></span>Курсовая работа, выполняемая студентами Колледжа, должна содержать следующие структурные элементы: титульный лист, заполненный по единой форме (Приложение 3); оглавление с указанием всех разделов курсовой работы и номерами страниц; введение объемом не более 3-4 печатных страниц; основная часть, которая содержит несколько глав, состоящих из 2-4 параграфов; заключение, которое содержит главные выводы основной части, и в котором отмечено, выполнены ли задачи и достигнуты ли цели, сформулированные во введении; приложения, включающие график и таблицы (если таковые имеются); библиографическое описание использованных источников (Приложение 4).

В тексте курсовой работы обязательны ссылки на первоисточники.

#### *3.6.2 Оформление содержания курсовой работы (проекта)*

<span id="page-29-0"></span>Общий объем курсовой работы (проекта) должен быть в пределах 35-40 печатных страниц, оформленных в соответствии с ГОСТом.

Текстовый вариант работы выполняется на белой бумаге формата А4 (210х297 мм). Текст работы излагается на одной стороне листа. Все линии, цифры, буквы и знаки дипломной работы должны быть черного цвета.

Текст курсовой работы (проекта), рисунки, формулы, таблицы, а также номера страниц не должны выходить за пределы двухсантиметровой рамки листа А4. Номера страниц должны быть проставлены внизу по центру. При использовании текстового редактора Word, для выполнения этих условий необходимы следующие настройки:

- размер бумаги  $A4$ ;
- поля слева, сверху, справа по 2 см, нижнее поле 2,5 см, расстояние от нижнего края страницы до нижнего колонтитула 2 см;
- номер страницы внизу по центру.

Основной текст курсовой работы (проекта) быть должен быть набран шрифтом Times New Roman, размер 14 пт, начертание обычное, через полуторный интервал, выравнивание по ширине страницы. Для оформления таблиц и подписей к рисункам допускается Times New Roman, размер 12 пт.

Название каждой главы начинается с новой страницы, объем главы не может быть меньше 10 страниц. Заголовки и подзаголовки должны быть выделены и отличаться от основного текста (шрифтом, жирностью, курсивом и пр.). Подзаголовки следует отделять от основного текста сверху двумя строками, снизу – одной. В тексте должны отсутствовать сокращения, кроме общепринятых ГОСТ 7.88–2003 [4], общепринятые или необходимые сокращения при первоначальном употреблении должны быть расшифрованы. При наличии в курсовой работе сносок на использованные научные или нормативные источники, сноски должны быть оформлены в соответствии с установленной формой (Приложение 4).

При оформлении текста работы с новой страницы печатаются ВВЕДЕНИЕ, каждая ГЛАВА, ЗАКЛЮЧЕНИЕ, СПИСОК ИСПОЛЬЗОВАННЫХ ИСТОЧНИКОВ И ПРИЛОЖЕНИЯ. Названия печатаются заглавными буквами, полужирным шрифтом, располагаются вверху страницы с выравниванием по центру. Так же печатаются заголовки глав. Заголовки разделов печатаются строчными буквами с абзацного отступа полужирным шрифтом размером. Заголовки подразделов печатаются

строчными буквами с абзацного отступа полужирным шрифтом размером. В тексте работы запрещается использовать выделение «полужирный» (кроме указанных заголовков), а также шрифт другого стиля. Если имеются заголовки пунктов, то они печатаются строчными буквами с абзацного отступа обычным шрифтом. Точка в конце всех названий не ставится. Если заголовок состоит из двух предложений, их разделяют точкой.

Каждая иллюстрация или таблица в курсовой работе (проекте) должна быть пронумерована и иметь заголовок или подпись. На все таблицы и иллюстрации в тексте курсовой работы (проекта) должны быть ссылки. Номер рисунка (таблицы) должен состоять из номера главы, точки и порядкового номера рисунка (таблицы). Например: «Рис. 3.5» – пятый рисунок третьей главы, «Таблица 2.1» – первая таблица второй главы.

Допускается перенос таблиц с большим количеством строк на следующий лист. При таком переносе заголовок таблицы указывают лишь один раз над первой частью, над другими частями слева пишут слово «Продолжение» и указывают номер таблицы, например: «Продолжение таблицы 1.2».

Раздел «Приложения» следует оформлять в конце курсовой работы (проекта), располагая приложения в порядке появления ссылок в тексте работы. Включение в приложение материалов, на которые отсутствуют ссылки в тексте курсовой работы (проекта), не допускается. Каждое приложение следует начинать с нового листа и отмечать его в правом верхнем углу словом «ПРИЛОЖЕНИЕ», напечатанного курсивом. Приложение должно иметь заголовок, который следует разместить с новой строки по центру листа.

На титульном листе, являющимся первой страницей работы, должны быть указаны:

- название учреждения образования и его ведомственная принадлежность;
- шифр и название направления (специальности) по учебному плану;
- курсовая работа (проект);
- название дисциплины по учебному плану;
- тема курсовой работы (проекта);
- сведения об авторе работы (курс, форма обучения, номер группы и полностью фамилия, имя, отчество);
- сведения о руководителе (фамилия, имя и отчество, ученая степень и звание);
- город;
- год представления курсовой работы (проекта) к защите.

Образец оформления титульного листа курсовой работы (проекта) приведен в Приложении 3.

Оглавление представляет собой план работы, дается вначале работы и включает в себя: введение, названия структурных частей работы – глав, разделов, заключение, список использованных источников, приложения. Напротив каждой структурной части работы (введения, глав, разделов и т.д.) в оглавлении указывается страница, с которой она начинается. Перечень приложений включается в оглавление только в том случае, если они предусмотрены автором работы.

Курсовая работа (проект) должна быть выполнена грамотно и аккуратно, с обязательным соблюдением рекомендуемых правил и требований. Не допускаются произвольные сокращения слов, исправления и зачеркивания. Нарушение правил оформления работы является основанием для направления работы на доработку.

Курсовая работа (проект) должна быть переплетена в обложку или помещена в папку–скоросшиватель (картонную или пластиковую).

#### *3.6.3 Порядок выполнения курсовой работы (проекта)*

<span id="page-31-0"></span>В ходе написания курсовой работы (проекта) студенту следует самостоятельно разработать предварительный вариант плана курсовой работы (проекта) и согласовать его с руководителем. При составлении плана необходимо определить содержание отдельных глав, продумать их содержание и дать им соответствующие названия. В процессе написания курсовой работы (проекта), при необходимости, допускается изменение плана при согласовании с руководителем.

При написании курсовой работы (проекта) студенту необходимо осветить теоретические вопросы избранной темы, провести самостоятельный анализ отобранного практического материала, разработать и обосновать предложения, которые будут направленны на совершенствование предмета исследования.

*Во Введении* следует дать краткую характеристику исследуемого вопроса, обосновывать свой выбор и актуальность темы, определить цель и задачи курсовой работы (проекта), охарактеризовать ее структуру, привести сведения о возможном дальнейшем использовании результатов работы. Помимо этого требуется установить границы исследования, то есть сформулировать объект и предмет изучения, хронологические и географические рамки. Во введении необходимо дать общую оценку источников, использованных в процессе работы над исследованием, подготовить обзор основной литературы по избранной теме, раскрыть степень разработанности научной проблемы, кратко

сформулировав основные результаты и выводы, сделанные учёными, занимающимися изучением данной темы. При написании курсовой работы (проекта) студент должен чётко представлять методологическую базу своей исследовательской деятельности, поэтому от него требуется во вступительной части также указать методы научного познания (общенаучные, частнонаучные и специальные, характерные только для той научной области, одна из проблем которой избрана в качестве темы курсовой работы), применённые им для достижения цели и решения исследовательских задач. При этом студент должен доказать реальное использование названных методов.

Содержание основной части курсовой работы (проекта) следует разбить на главы, которые в свою очередь при необходимости можно разделить на параграфы. Количество параграфов каждой главы определяется в индивидуальном порядке, исходя из особенностей методов исследования и выбранной темы. *Первая глава* должна носить теоретический характер. В ней следует раскрыть основные понятия и сущность исследуемого вопроса, провести анализ источников литературы, а также содержания нормативных актов по выбранной теме. Во *второй главе* студенту следует представить собственные исследования по изучаемому вопросу с практической точки зрения. Результатами такого исследования могут служить расчеты различных показателей, характеристика особенностей изучаемых явлений, аналитические материалы и др. На основании результатов исследования студент формулирует выводы и вносит предложения по совершенствованию отдельных рассмотренных аспектов. В *Заключении* делаются выводы о том, в какой степени удалось достичь поставленных целей, обобщается материал исследования, даются предложения по совершенствованию предмета исследования и отмечаются проблемы, которые требуют дальнейшего специального изучения.

В *списке использованной литературы* должны присутствовать только те источники, на которые имеются ссылки в основной части курсовой работы (проекта). Список использованной литературы по определённым направлениям исследований может включать и нормативные правовые акты. В этом случае их следует описывать, начиная с актов, обладающих высшей юридической силой, т.е. сначала указываются Конституция Российской Федерации, федеральные конституционные законы, федеральные законы и законы субъектов Российской Федерации (в том числе законы Свердловской области), а после излагаются подзаконные нормативные правовые акты – указы Президента Российской Федерации, постановления Правительства, положения, инструкции,

постановления федеральных министерств и ведомств, акты органов и должностных лиц, реализующих государственное управление на уровне субъектов Российской Федерации (например, постановления Правительства Свердловской области), нормативные правовые акты органов местного самоуправления и, в заключение, локальные нормативные правовые акты (например, уставы различных организаций, правила внутреннего трудового распорядка, положения о премировании сотрудников и т.п.). Для всех нормативных правовых актов обязательно приводятся сведения об источнике («Российская газета», «Парламентская газета», Собрание законодательства Российской Федерации и др.) и времени их первой официальной публикации. После этого следует указать акты толкования права, если они были использованы при написании курсовой работы (проекта), а далее перечислить учебную литературу, монографические исследования и статьи из научных периодических изданий.

Правильность оформления и количество ссылок (сносок) на использованную литературу, приводимых автором курсовой работы (проекта) в её тексте, свидетельствуют о его умении находить, систематизировать и применять необходимый научный материал – учебники, монографии, статьи – для решения поставленных задач. Ошибки при выполнении цитирования и его оформления обычно рассматриваются как плагиат и влекут за собой серьёзное снижение общей оценки работы, поэтому необходимо не только помещать все текстуальные заимствования в кавычки, но и обязательно указывать автора, название книги либо статьи, источник и место публикации, издательство, год (для учебников и монографий), номер (для журналов), номер страницы, с которой производилось заимствование, используя для этого программные средства для оформления сносок текстового редактора «Word». В списке литературы приводится та же информация, но вместо конкретной страницы указывается только общее количество страниц в книге либо страничный интервал (для журнальных, газетных статей).

Типичными ошибками, допускаемыми студентами при подготовке курсовой работы (проекта), являются:

- недостаточное обоснование актуальности и слабый анализ состояния исследуемой проблемы;
- недостаточное и неэффективное использование иллюстративного материала (графиков, таблиц и т.п.);
- поверхностные выводы, предложения и практические рекомендации;

34

- отсутствие ссылок на источники информации, в т.ч., явные заимствования;
- нарушение требований к оформлению работы.

В случае несвоевременного предоставления работы, она не проверяется преподавателем, не зачитывается как выполненная. Курсовая работа (проект), которая получила оценку «неудовлетворительно», является основанием для не допуска студента к зачету или экзамену по данной дисциплине.

Сроки хранения курсовых работ (проектов) устанавливаются в соответствии с номенклатурой дел Колледжа.

### **Список литературы**

<span id="page-35-0"></span>1. ГОСТ 7.32–2001. Система стандартов по информации, библиотечному и издательскому делу. Отчет о научно-исследовательской работе. Структура и правила оформления. – Введ. 2002-06-30. – М.: Стандартинформ, 2008. – 20 с.

2. ГОСТ 7.82–2001. Система стандартов по информации, библиотечному и издательскому делу. Библиографическая запись. Библиографическое описание электронных ресурсов. Общие требования и правила составления. – Введ. 2002–06–30. – Москва: Госстандарт России: Изд-во стандартов, 2001. – 27 с.

3. ГОСТ 7.1–2003. Система стандартов по информации, библиотечному и издательскому делу. Библиографическая запись. Библиографическое описание. Общие требования и правила составления. – Введ. 2004-07-01. – М.: Госстандарт России: Изд-во стандартов, 2004. – 48 с.

4. ГОСТ 7.88–2003. Система стандартов по информации, библиотечному и издательскому делу. Правила сокращения заглавий и слов в заглавиях публикаций. – Введ. 2005-05-01. - М.: Стандартинформ, 2006. – 8 с.

5. ГОСТ 7.89–2005. Система стандартов по информации, библиотечному и издательскому делу. Оригиналы текстовые авторские и издательские. Общие требования. – Введ. 2006-06-30. - М.: Стандартинформ, 2006. – 19 с.

6. Дубовый В.К., Парамонова Л.Л. Общие требования и правила оформления студенческих работ. Учебное пособие. – СПб, 2010. – 118 с.

7. Измайлова М.А. Организация внеаудиторной самостоятельной работы студентов: Методическое пособие. – М.: Издательско-торговая корпорация «Дашков и К°», 2008. – 64 с.

**Образец титульного листа реферата**

<span id="page-36-0"></span>**Министерство общего и профессионального образования Свердловской области Государственное автономное профессиональное образовательное учреждение Свердловской области «Уральский политехнический колледж -Межрегиональный центр компетенций» (ГАПОУ СО «Уральский политехнический колледж-МЦК»)**

# **Реферат**

**по учебной дисциплине «Психология»**

# **Сущность и виды коммуникаций**

**Выполнил студент 1 курса очной формы обучения (гр.\_\_\_\_\_\_\_\_) специальности** 

**Иванов Сергей Николаевич**

**Руководитель преподаватель Ю.В.Родионова**

**Екатеринбург**

### **Образец титульного листа контрольной работы**

<span id="page-37-0"></span>**Министерство общего и профессионального образования Свердловской области Государственное автономное профессиональное образовательное учреждение Свердловской области «Уральский политехнический колледж - Межрегиональный центр компетенций» (ГАПОУ СО «Уральский политехнический колледж-МЦК»)**

# Контрольная работа

*По учебной дисциплине «Линейная алгебра»*

# **Вариант № 6**

<span id="page-37-1"></span>**Выполнил студент 1 курса очной формы обучения (гр.\_\_\_\_\_) специальности** 

**Иванов Сергей Николаевич**

**Руководитель преподаватель Ю.В.Родионова**

**Екатеринбург**

**Образец титульного листа курсовой работы**

**Министерство общего и профессионального образования Свердловской области Государственное автономное профессиональное образовательное учреждение Свердловской области «Уральский политехнический колледж - Межрегиональный центр компетенций» (ГАПОУ СО «Уральский политехнический колледж-МЦК»)**

# Специальность 13.02.02 Теплоснабжение итеплотехническое оборудование

КотельнаяОАО"Уральскоепроизводственное предприятие "Вектор".Паровая часть

(тема курсового проекта)

# **Курсовой проект**

# КП-Т493-00-2017

(00-варианта)

**Екатеринбург 2017**

# **Образец оформления библиографического**

#### **описания использованных источников**

### <span id="page-39-0"></span>**Книги**

#### **Однотомное издание**

Автор**.** Заглавие**:** сведения, относящиеся к заглавию (см. на титуле)**. -** Сведения об издании (информация о переиздании, номер издания)**. -** Место издания**:** Издательство**,** Год издания**. -** Объем**. - (**Серия**).**

Ашервуд Б. Азбука общения. - М.: Либерея, 1995. - 173 с.

Современная информатика: наука, технология, деятельность / Р.С. Гиляревский, Г.З. Залаев, И.И. Родионов, В.А. Цветкова; под ред. Ю.М. Арского. - М.: Информатика, 1997. - 211 с.

#### **Многотомные издания**

Автор. Заглавие издания: сведения, относящиеся к заглавию (см. на титуле). - Город издания: Издательство, Год начала издания - год окончания издания. - Кол-во томов. - (Серия).

Гиппиус, З. Н. Сочинения: в 2 т. – М.: Лаком-книга, 2001. – 2 т. – (Золотая проза серебряного века).

#### **Отдельный том многотомного издания**

Автор. Заглавие тома. - Город издания: Издательство, Год издания - Объем. - (Заглавие издания: сведения относящие к заглавию; обозначение и номер тома).

Казьмин, В. Д. Детские болезни. – М.: АСТ: Астрель, 2002. - 503 с.: ил. - (Справочник домашнего врача: в 3 ч.; ч. 2).

#### **Неопубликованные документы**

#### **Диссертации**

Автор**.** Заглавие**:** сведения, относящиеся к заглавию (см. на титуле): шифр номенклатуры специальностей научных работников: дата защиты: дата утверждения. - Место написания**,** Дата написания**. -** Объем**.**

Белозеров, И. В. Религиозная политика Золотой Орды на Руси в XIII–XIV вв.: дис. … канд. ист. наук: 07.00.02: защищена 22.01.02: утв. 15.07.02. - М., 2002. - 215 с.

#### **Автореферат диссертации**

Автор**.** Заглавие**:** сведения, относящиеся к заглавию (см. на титуле): шифр номенклатуры специальностей научных работников: дата защиты: дата утверждения. - Место написания**,** Дата написания**. -** Объем**.**

Бесстрашнова, Я. К. Модели и методы управления надежностью коммерческого кредитования: автореф. дис. ... канд. экон. наук: 08.00.13: защищена 30.10.03; СПбГПУ . - СПб., 2003. - 20 с.

#### **Электронные ресурсы**

#### **Электронный ресурс локального доступа (CD)**

Автор**.** Заглавие [Электронный ресурс]: сведения, относящиеся к заглавию. - Обозначение вида ресурса ("электрон. дан." и/или "электрон. прогр"). - Место издания: Издательство, Год издания. - Обозначение материала и количество физических единиц. - (Серия).

#### **Электронный ресурс удаленного доступа (Internet)**

Автор**.** Заглавие [Электронный ресурс] : сведения, относящиеся к заглавию. - Обозначение вида ресурса ("электрон. текст. дан."). - Место издания: Издательство, Дата издания. - Режим доступа: URL. - Примечания ("Электрон. версия печ. публикации").